# **Download free Islamic vector art**

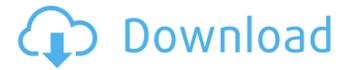

## Download Islamic Shapes For Photoshop Crack+ PC/Windows [2022-Latest]

Note Windows users can also press Ctrl+I to enter the Photoshop Image Processor. 1. \*\*Click the Open a File dialog box to select a PSD file (or open a new one using Windows Explorer)\*\*. When you select a PSD file, you see the file in the Photoshop Image Processor in Windows, and the file's thumbnail is listed in the Image Processor window. In the Image Processor window, you can use one or more layers to edit the file. You can open multiple files at once using the Open a dialog box. If you select a folder on your computer's hard drive, you'll see a list of the images in that folder, which you can use to load files into the Image Processor. You can also use a Web browser to select images in multiple folders. 2. \*\*Select a new file or a new folder for image files\*\*. The File dialog box appears, and you have a few options for what to open. For example, you can type the name of a file, browse for a file on your hard drive, or click Open to choose a file from your Open dialog box. See the box on Choosing a File Type? for an explanation of the different file types. Figure 11-2. When you click the Open button, you see a preview of the selected image in the Image Processor window, as shown here. You can use the image palette shown on the left to edit the selected file, or use the full image-editing tools available on the right. 3. \*\*Click the Open button\*\*. In Windows, the Open dialog box drops down, and you see the file in the Image Processor window (Figure 11-2). In the Image Processor window, you can see that a new layer, called Layer 0, is the base layer for the entire file. If you navigate to the upper-left side of the window, you see a Tools panel. In Windows, you can use the arrow buttons on the upper-right side of the window to move the images in the Document Window around

### **Download Islamic Shapes For Photoshop Free**

There are elements that are only available in the professional version but the ease-of-use and lower cost make it a great tool for those who work with photos for work or personal use. Adobe Photoshop Elements is for people who love to create interesting visuals, but aren't necessarily a pro. It's for those who love to create beautiful images, whether for fine art, design, or photography. It's also for anyone who wants a powerful tool for editing photos whether they're long-time pros or newcomers. Can I use Elements to edit video files? You can use Elements to edit any type of image file, even video clips such as.MOV files and.MP4 files. How do I get started? Elements is a great tool for beginners because it's powerful yet easy to use. Its interface is similar to that of Adobe Lightroom and gives a more beginner-friendly experience. Elements' apps are very easy to use and the concept of learning only takes a few minutes. There are a few simple tutorials available on Adobe's website and other tutorials available online. What is the difference between Elements and Adobe Photoshop? Adobe Photoshop and Adobe Photoshop Elements are two of the most popular graphics editing tools available on the market. The differences between the two are really two major ones: Photoshop is powerful yet can become quite daunting for beginners, whereas Elements is much easier to use. Here are a few differences: Elements has fewer features than Photoshop but can still handle most jobs. Elements doesn't have the same features as Photoshop. Elements can be downloaded for free, while Photoshop is a paid program. Elements is an extension of the Adobe Suite, while Photoshop is its own standalone program. From major differences like this, you can imagine that Elements is a great program for non-pros who want to enjoy high-quality images. Adobe Photoshop Elements Free was last modified: May 11th, 2020 by Mandhan AgarwalJoin Our Newsletter for more Tips and Tricks! How to Kill Chrome Browsing History Chrome Browsing History can be a huge help to you by storing information and history in one location. But there is a built in setting in Chrome to kill browsing history – and it's easy to do. So here's how 05a79cecff

## **Download Islamic Shapes For Photoshop Crack+ Download**

Tip You can also apply a highlight effect with the Select tool. Simply click and drag the color from one area to another in the image. The pixel you pick will glow a different color in the process. 7. (7) You can use multiple Select tools to select a color range or the entire image in different areas of the image. You can then

#### What's New in the?

Rear face of a ceramic piezoelectric transducer resonator. In the present work, we theoretically and experimentally explore the behavior of a single-piece, half-cylindrical, ceramic piezoelectric transducer (PT). The piezoelectric PT is an omnidirectional, single-piece, RF generator whose first output is a radiofrequency signal with a bandwidth of approximately 1 GHz and a center frequency of approximately 1.8 GHz. A finite element method is applied to the electrical model, based on the theory of piezoelectricity, to analyze the single-piece PT for a wide range of frequencies between 0.05 and 10 GHz. Both the numerical and experimental results show that the PT reaches a resonance maximum above a specific frequency. The maximum response is located at the middle area of the rear face of the PT, away from the two edges. The maximum response is approximately 12% of the middle area. The electric and mechanical field distributions at the maximum response are also discussed.Q: Change input type to radio, but keep the number and star rating I'm having a bit of trouble changing a label and input to radio buttons, but keeping the number and star rating. I've already seen the solution to this problem. However, that solution says to wrap the label and input in their own. However, I only want to put the radio inputs in container.

#### **System Requirements For Download Islamic Shapes For Photoshop:**

Minimum: OS: Windows XP SP2 CPU: 1GHz processor Memory: 1GB RAM Storage: 512MB available space Graphics: 2D video card with 8MB of VRAM DirectX 9.0 compatible video card with 2MB of VRAM DirectX compatible sound card with hardware mixing Additional Notes: Note: For an experience comparable to the original, you must use an original FTE. To create this mod, you will need to use a program like ScummVM

#### Related links:

https://ig-link.com/free-photoshop-fonts-on-internet/

https://ithinksew.net/advert/download-photo-editing-app-for-iphone-and-ipad-from-adobe/

https://www.voarracademy.com/blog/index.php?entryid=1427

https://rednails.store/adobe-photoshop-cc-2015-for-mac-download/

https://teamshepherdspain.es/wp-content/uploads/2022/07/perbcare.pdf

https://onlinenews.store/wp-content/uploads/2022/07/photoshop\_mix\_download.pdf

http://aocuoieva.com/wp-content/uploads/2022/07/syrebeny.pdf

https://hksdigitalhosting.com/wp-content/uploads/2022/07/is it safe to download photoshop free.pdf

https://speakerauthorblueprint.com/wp-content/uploads/2022/07/befifle.pdf

https://ubex.in/wp-content/uploads/2022/07/download\_photoshop\_windows\_7\_64\_bit\_free.pdf

https://makanty.net/wp-content/uploads/2022/07/download\_photoshop\_elements\_7.pdf

http://yachtwaypoints.com/?p=3460

https://coleccionohistorias.com/2022/07/01/adobe-photoshop-2018-with-activator-free-download/

https://fumostoppista.com/wp-content/uploads/2022/07/Custom Shapes of Photoshop.pdf

https://stark-ravine-78111.herokuapp.com/download neural filter photoshop 2021.pdf

https://www.an.uy/upload/files/2022/07/B9GUzT7QelvwNM8kLL8L 01 9bc4cba4729adaabaa075c8a288406d3 file.pdf

 $\underline{https://mykingdomtoken.com/upload/files/2022/07/F3VYA6v1dgBEjKQnNtsA \ 01 \ 20afb895a33a4399c054e1eb0ad117ac \ file \underline{.pdf}$ 

https://brightsun.co/photoshop-cs2-all-apps-19-anytime/

https://www.mbca.org/sites/default/files/webform/adobe-photoshop-cs-me-free-download.pdf

https://gforce.dev/wp-content/uploads/2022/07/glenviji.pdf